The book was found

# **Microsoft Office Publisher 2007 For Dummies**

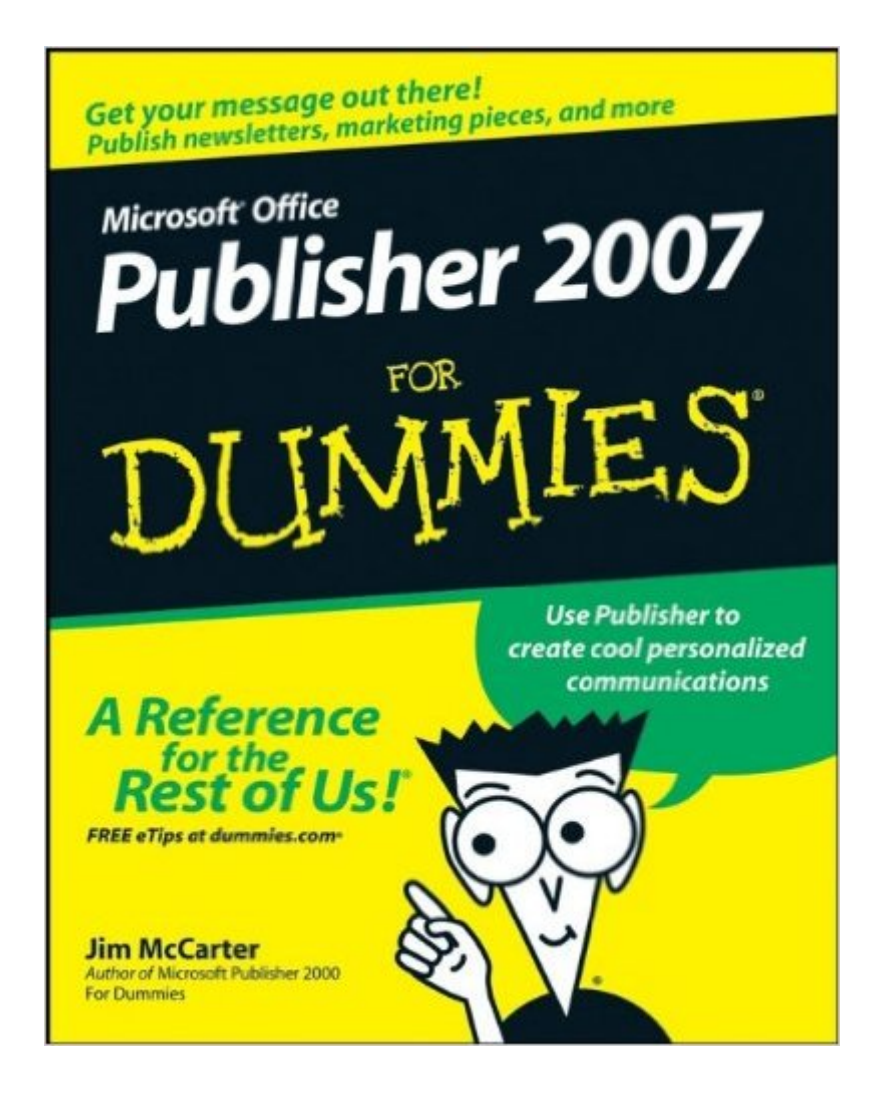

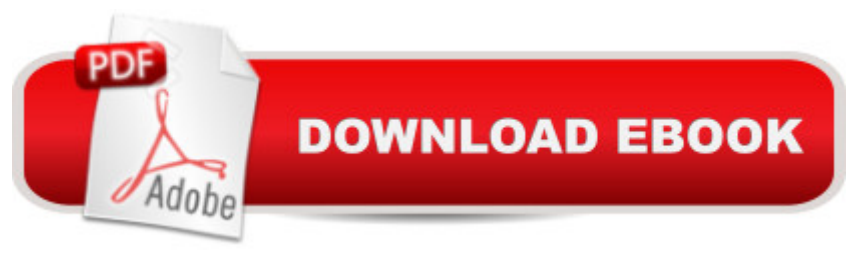

## **Synopsis**

This is supposed to be the age of instant and constant communication, right? And if you have a business, belong to an organization, or have a cause you want to promote, a great-looking flyer or brochure can say a lot. If you have Microsoft Office Professional, Small Business, or Ultimate on your PC, you already have a great communication tool hidden insidea "Publisher 2007. Use it to promote your organization with newsletters, cards, and brochures. This book gets you started with Publisher basics so you can start communicating with your public. Chances are you  $\mathbb{R}^m$  T me not planning to become a Publisher guru; you just want to use Publisher to get some things done. Then Microsoft Office Publisher 2007 For Dummies is just the book for you! It has just what you need to know to Understand design basics and plan a page Set up a flyer or publication and place text and pictures where they work best Use various Publisher templates Incorporate images and files from other programs Build Web sites with Publisher Prepare your creations for printing or posting online Whether you  $\hat{a}$ <sup>TM</sup>re selling a product or service, getting the word out about a not-for-profit organization, or helping out your church, synagogue, or school, Microsoft Office Publisher 2007 For Dummies makes it easy.

### **Book Information**

Paperback: 384 pages Publisher: For Dummies; 1 edition (December 26, 2007) Language: English ISBN-10: 9780470184967 ISBN-13: 978-0470184967 ASIN: 0470184965 Product Dimensions: 7.4 x 0.8 x 9.3 inches Shipping Weight: 1.2 pounds (View shipping rates and policies) Average Customer Review: 3.8 out of 5 stars  $\hat{A}$  A See all reviews  $\hat{A}$  (42 customer reviews) Best Sellers Rank: #214,100 in Books (See Top 100 in Books) #17 in Books > Computers & Technology > Graphics & Design > Electronic Documents #76 in Books > Computers & Technology > Graphics & Design > Desktop Publishing #172 in Books > Computers & Technology > Software > Microsoft > Microsoft Office

#### **Customer Reviews**

I consider myself a Microsoft Word expert, but recently had to use Publisher for some projects at work. After researching the books available on Publisher (there aren't many out there), I decided on this one. It was easy to read and enabled me to complete my projects; however it doesn't get a 5 star rating for the following reasons:1- I wish it had been more inclusive. I had to revert to on-line help to figure out a couple of things.2- I like authors to get to the point when writing how-to books. This one includes too many "cutesy" comments.

This is a book to have at your fingertips. When you get to a little quirk, it is easy to go to the index and get the easily understood answer.Totally money well spent.

Good book for those that don't know anything about Publisher - helped me design the first books I released with my Anaphora Literary Press website. I know it's a Dummies book - but I buy this series because I expect a thorough review of all essential topics and lately they seem to be covering topics that are too narrow and that they can't say enough about to excuse the cost of the book.

I am not new to a computer or word processing, but I am new to desktop publishing. I thought this book was great, really helped me a lot, explained things well and gave pictures of what they were talking about, which really helped.

M.S. Office Publisher 2007 For Dummies has proven to be helpful many times. I do not use Publisher often enough to be expert at its use. I use it as a reference mostly, something to at least lead me in the right direction. I don't necessarily appreciate reading the non-specific comments made throughout all of the "For Dummies" books. I find them distracting and non-helpful and wasting of time reading through them to find what I a <sup>TM</sup>m looking for. Still, the information provided is worthwhile at the reasonable price of the book.

I purchased this aid when buying MS Publisher. Since MS does not include any kind of manual, this aid has been very valuable as I have tried to "swim" through Publisher. It contains far more than I ever expect to need, but at leaset it is there when I need it in fairly simple "non-geek" language.

I purchased this out of desperation. I was able to find the information I needed, hate reading it on line, but hopefully it will assist when I need the information. Really need a short training course; am more hands on than reading and applying.

The book arrived in fine shape, but I was hoping for a more simplified quick & dirty resource. No

was in a hurry to order the software and wanted the book at the same time. It's definitely thorough; I'll just need more set aside more time to learn.

#### Download to continue reading...

Microsoft Office Publisher 2007 For Dummies Microsoft Office PowerPoint 2007: Introductory [Concepts and Techniques \(A](http://ebooksupdate.com/en-us/read-book/0aeyd/microsoft-office-publisher-2007-for-dummies.pdf?r=zJ8eHYNGr%2BKtImRjkZHvv3SwpAbVrCZWvsrExUWxXV8%3D)vailable Titles Skills Assessment Manager (SAM) - Office 2007) Bundle: Illustrated Microsoft Office 365 & Office 2016: Fundamentals, Loose-leaf Version + MindTap Computing, 1 term (6 months) Printed Access Card ... Office 365 & Office 2016: Introductor Microsoft Surface Pro 4 & Microsoft Surface Book: The Beginner's Guide to Microsoft Edge, Cortana & Mail App on Microsoft Surface Pro 4 & Microsoft Surface Book Your Office: Microsoft Access 2013, Comprehensive (Your Office for Office 2013) Microsoft Office 2016: A Beginner's Guide to Microsoft Office New Perspectives on Microsoft Office 2013 First Course, Enhanced Edition (Microsoft Office 2013 Enhanced Editions) Documents, Presentations, and Workbooks: Using Microsoft Office to Create Content That Gets Noticed- Creating Powerful Content with Microsoft Office Wills and Trusts Kit For Dummies Publisher: For Dummies; Pap/Cdr edition Special Edition Using Microsoft Office Access 2007 Formatting Legal Documents With Microsoft Office Word 2007: Tips and Tricks for Working With Pleadings, Contracts, and Other Complex Documents Microsoft Windows Vista, Illustrated Complete (Available Titles Skills Assessment Manager (SAM) - Office 2007) New Perspectives on Microsoft Windows XP, Comprehensive, 2005 Service Pack 2 Update (Available Titles Skills Assessment Manager (SAM) - Office 2007) Microsoft Windows XP: Brief Concepts and Techniques (Available Titles Skills Assessment Manager (SAM) - Office 2007) Take Back Your Life!: Using Microsoft Office Outlook 2007 to Get Organized and Stay Organized (Business Skills) Microsoft Office Outlook 2007 QuickSteps Teach Yourself VISUALLY Microsoft Office PowerPoint 2007 MICROSOFT OFFICE WORD 2007 Office 2007 All-in-One Desk Reference For Dummies Bundle: New Perspectives Microsoft Office 365 & Office 2016: Introductory, Loose-leaf Version + SAM 365 & 2016 Assessments, Trainings, and Projects with 1 MindTap Reader Multi-Term Printed Access Card

<u>Dmca</u>